# Silver Microsoft Partner

# **55105: Quick SharePoint 2013 Maintenance for the Part-Time Administrator**

# **Course Details**

# Course Outline

## **1. Course Overview**

- Introduction
- Course Materials
- Facilities
- Prerequisites
- What We'll Be Discussing
- Lab 1: Course Overview

## **2. Quick Architecture**

- Terminology
- SharePoint Administrators
- SharePoint Farm Architecture
- Architecture of Collection
- Architecture of Content Databases

## o **Lab 1: Quick Architecture**

- Run Internet Explorer as a Different User
- Examine the Differences Depending Upon Logon for Central Administration
- Examine the Differences Depending Upon Logon for Site
- Create a New Web Application and Collection

## **3. Collection Administration**

- Creating and Deleting Site Collections
- Managing Blocked Files
- Managing Locks
- Changing Administrators
- Working with Quotas

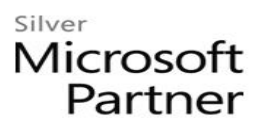

- Understanding Features
- Branding
- Levels
- Master Pages
- Composed Looks
- Design Manager
- Managing Navigation
- Utilizing Reports
- Managing the Recycle Bin

#### o **Lab 1: Collection Administration**

- Use Central Administration to Create and Delete a Site Collection
- Use SharePoint Management Shell to Create and Delete a Site Collection
- Managing Blocked Files
- Managing Locks
- Changing Administrators
- Working with Quotas
- Collection Features
- Branding
- Managing Navigation
- Popularity and Search Reports
- Managing the Recycle Bin

#### **4. Site Administration**

- Creating and Modifying Libraries and Lists
- Utilizing Views
- Adding Pages
- Using Folders and Metadata
- Utilizing Web Parts
- Configuring Information Management Settings
- Utilizing Document Sets
- Managing Content with the Content Organizer

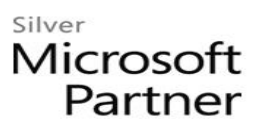

- Exploring Basic Workflow
- Closing and Deleting Sites

#### o **Lab 1: Site Administration**

- Creating a Custom List and Modifying It
- Examine a Specialized List in a Product Catalog Site (Optional)
- Utilizing Views
- Adding Pages
- Folders and Metadata
- Utilizing the Web Part Gallery
- Creating and Applying Information Management Settings
- Using Document Sets
- Using the Content Organizer
- Assigning a Basic Workflow
- Using Site Closure and Deletion

#### **5. Manage Databases for SharePoint 2013**

- Adding a Content Database
- Backup and Restore Site Collections

#### o **`**

- Adding a Content Database
- Backup and Restore Site Collections (Optional)